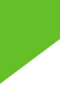

# **Android - Développement d'applications mobiles avec le Google Android SDK**

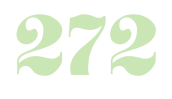

## **Durée :** 4 jours.

#### **Public :**

Développeurs, chefs de projets mobilité, webmasters, designers. Derniere MAJ : Avril 2024

#### **Objectifs :**

Concevoir des applications multicanales responsive. Installer et configurer l'environnement de développement JQuery Mobile. Mettre en oeuvre les différents composants graphiques pour concevoir des interfaces web mobile. Créer et personnaliser les thèmes de vos applications.

#### **Pré-requis :**

Avoir les bases d'algorithmie, connaitre la programmation orientée objet.

#### **Méthodes :**

Dans une approche multicanale et Responsive Design, vous verrez comment tirer parti de ses fonctionnalités pour créer des sites Web et des applications mobiles de qualité.

#### **Evaluation :**

L?évaluation des acquis se fait tout au long de la session au travers des multiples exercices, mise en situation et étude de cas à réaliser. Le formateur remet en fin de formation une attestation avec les objectifs acquis Derniere MAJ : Avril 2024ou non par le stagiaire.

### **Introduction**

Positionnement d'Android sur le marché des SmartPhone Présentation et installation du SDK Installation d'un environnement de développement (ADT - Android Development Tools) **Les bases du développement avec Android** Les concepts de base d'une application Android Le cycle de vie de l'application Les classes indispensables pour Android **Création d'interfaces utilisateur** Choix des composants visuels Réaliser la mise en forme Associer un affichage à une activité Positionner leséléments des formulaires Les composants graphiques : layouts, menus, listes...

Créer une interface graphique avec les views

La mise en place de menus (principal, icône, sous-menu, ...) La mise en place des conteneurs layouts (Gallery, GridView,

ScrollView, ...) La gestion événementielle (mise en place, réaction,écoute)

## Styles et thèmes appliqués aux widgets

**La persistance des données**

Utilisation des préférences Lecture et écriture de fichiers Création de fichiers XML Présentation de la base de données embarquée : SQLite Utilisation de SQLite

## **La gestion réseau**

Rappels sur la programmation réseau Communication avec une Socket serveur Utiliser HTTP avec les API Android Introduction à la consommation des services web Parser du JSON avec la librairie Gson pour Android, utilisation de la librairie Gson

## **Spécificité du développement mobile Android**

Détecter l'orientation et les mouvements du téléphone : l'accélérateur

## 3D

La géolocalisation Accéder à l'appareil photo Les fonctions de téléphonie : téléphone, SMS... Créer des animations 2D et 3D Les fonctions réseaux : WiFi, GSM/3G Multimédia (Dessins et animation, Lecture audio et vidéo, Capture multimédia) Utilisation des API de géolocalisation avec Google Maps **Déployer une Application Android** Création de compte et déploiement sur L'Android Market Debugs d'application Gestion du versioning Publication des mises à jour

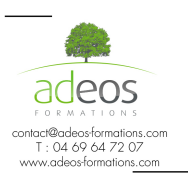

Modalités d'accès : Adeos valide avec le candidat, qu'il possède bien les compétences et les prérequis nécessaires au suivi de la formation.

Délais d'accès : Nous contacter Accessibilité aux personnes handicapées : Nos locaux sont aux normes d'accueil pour les PMR, pour les autres handicaps nous contacter afin de pouvoir adapter la formation ou bien vous orienter vers un organisme partenaire.